## **COLORS**

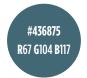

#**757959** R117 G121 B89 #f1c156 R241 G193 B86 #e3706a R227 G112 B106 #000000 R0 G0 B0 #ffffff R255 G255 B255

#706258 R112 G98 B88

**Tinted Color Palette** 

Black and White

Warm Gray 11

#9d2235 R157 G34 B53 #de5750 R222 G87 B80 #eba70e R235 G167 B14

#**474c21** R71 G76 B33 #**043546** R4 **G**53 **B**70

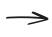

(this palette is for use with "formal" #wildcatsupport slides only)

Standard Color Palette

## **FONTS**

Bright vixens jump; dozy fowl quack. Bright vixens jump; dozy fowl quack.

Bright vixens jump; dozy fowl quack.

Bright vixens jump; dozy fowl quack.

ROBOTO & ROBOTO CONDENSED (shown in Regular and Regular Italic)

12345678910

PLAYFAIR DISPLAY BLACK (for use ONLY in date numbers for Wildcat Weekly events)

Bright vixens jump; dozy fowl quack. Bright vixens jump; dozy fowl quack.

LORA (shown in Regular and Regular Italic)

## **NOTES**

## WILDCAT WEEKLY COVERS

- 1. Convert photograph to grayscale (Edit Image> Filter> "Grayscale")
- 2. Place colored rectangle with transparency of 70% over photograph.
- 3. General guidlines for overlay colors:
  - Blue on photos with a lot of blue (sky, water)
  - Green on photos with a lot of green (trees, landscapes)
  - Gray on photos with limited colors and inanimate objects (buildings, statues)
  - Warm colors (terra cotta, yellow and gradient) on any photo with enough contrast; use ONLY these for people's faces